### **Global Custodian Direct Adoption Playbook**

**ALERT®**

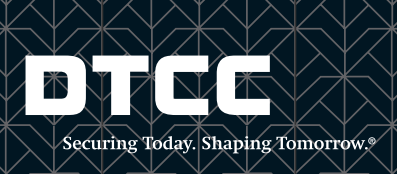

### **Introduction**

The ALERT® Global Custodian Direct (GC Direct) workflow automates the exchange of standing settlement instructions (SSIs) between a custodian's central repository and the ALERT host using dedicated ISO 20022 compliant messages. This enhanced custodian/prime broker access enables the global custodian/prime broker to become the owner and maintainer of the SSI data, effectively creating the "golden copy" of SSI data within the ALERT platform.

The Global Custodian Direct Adoption Playbook shares information and best practices around processes to build to the GC Direct workflow and helps custodians prepare for and successfully execute on the migration of the client community to this new workflow. This playbook was put together in collaboration with the custodian community and collates insights, considerations, references and rules of the road related to implementation and operational readiness — all with an eye to improve speed, transparency and clarity on the processes to implement GC Direct.

The playbook has been organized into a client journey map that includes five phases – for each phase the context is set with overarching goals to be met and key activities to be performed. Resources relevant to the planning and execution of the activities have been collated for handy reference. There are pointers and checklists that have been created based on working group discussions, experiences and lessons learned from custodians further along in their adoption. The checklists can be edited and used for planning and execution, and we will continue to enhance this playbook as we receive feedback from the community.

Client Journey Map

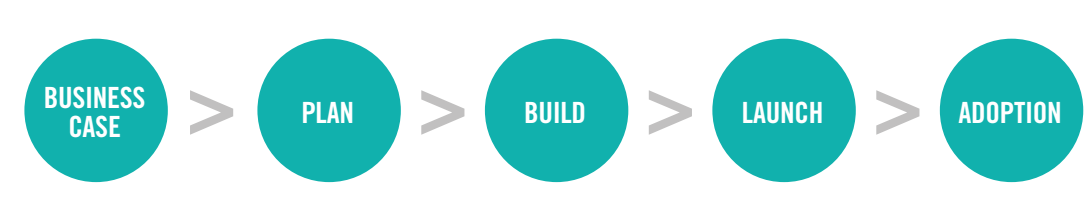

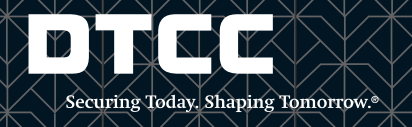

### **Business Case**

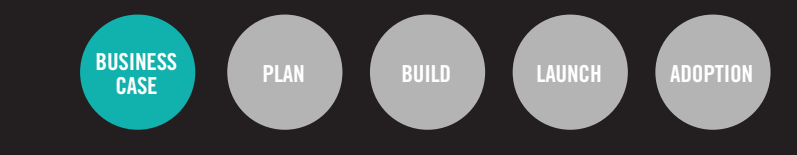

### **GOALS:**

The first step in the Client Journey Map is to build a strong business case to gain organizational buy-in for using ALERT GC Direct.

#### **ACTIVITIES**

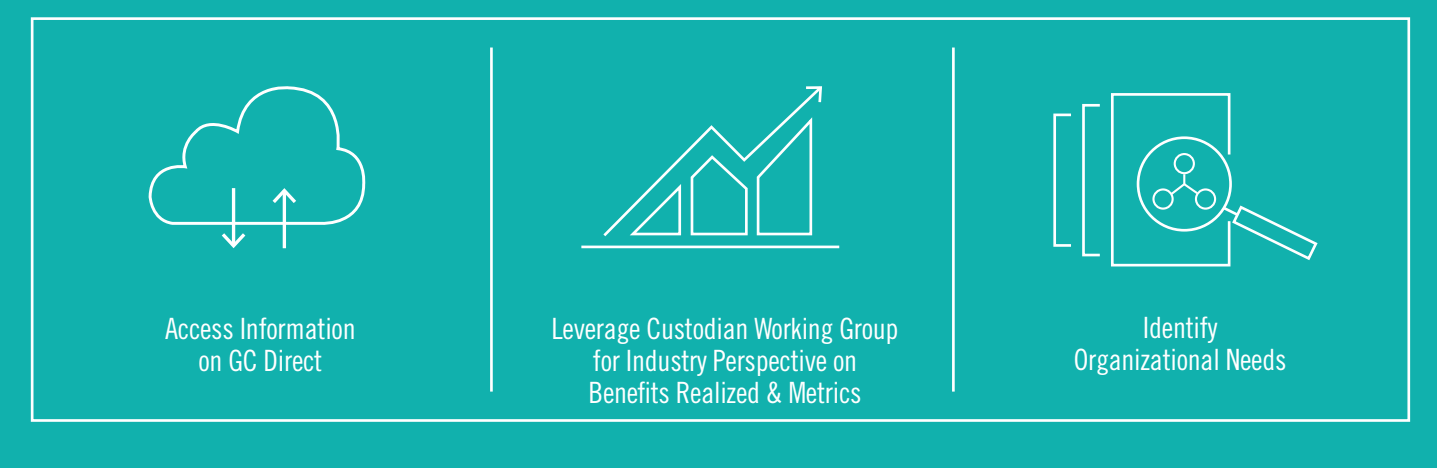

#### **Resources:**

GC Direct Fact Sheet http://www.dtcc.com/institutional-trade-processing/itp/alert-marketing-collateral

Industry Panel Discussion on Golden Source Data: The Benefits of a Custodian Managed Model http://www.dtcc.com/institutional-trade-processing/itp/alert-global-custodian-direct

TABB Group Research Paper on SSIs http://www.dtcc.com/tabb-ssi-paper

## **Plan**

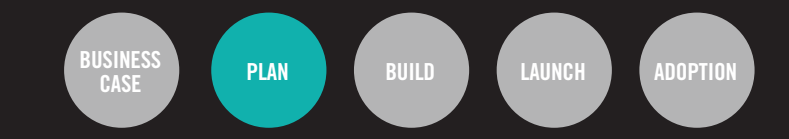

### **GOALS:**

After your organization has decided to adopt GC Direct, it is now time to start the planning process through analysis of current workflow and discovery of needs, and focus areas for your organization's future state.

### **ACTIVITIES**

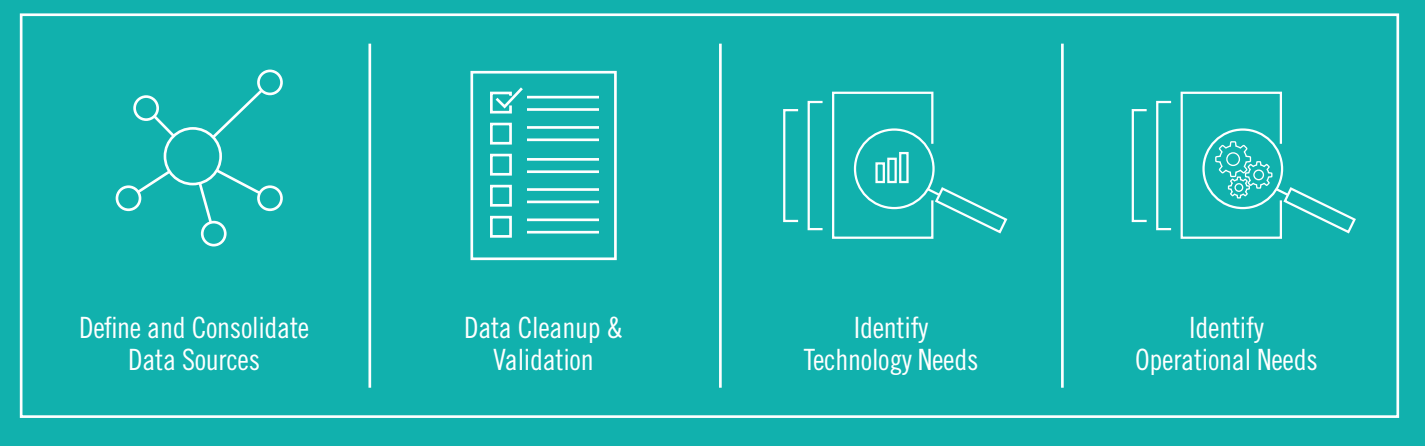

### **Resources:**

Market/Business Rules document describing ALERT platform market-specific best practices https://www.dtcclearning.com/documents/institutional-trade-processing/alert/omegeo-alert-market-business-rules/2526-marketbusiness-rules/file.html

Link to SMPG to validate PSETs and supported Security Types https://www.smpg.info/fileadmin/documents/3 Settlement%20and%20Reconcilliation%20WG/A Final%20Global%20Market%20 Practices/Depositories BICs LIST 2 87.xlsx

ALERT platform Market/Business Rules for Foreign Exchange (FX) settlement http://www.dtcclearning.com/documents/institutional-trade-processing/alert/omgeo-alert-market-business-rules/2109-omgeoalert-market-business-rules-foreign-exchange-settlement-instructions/file.html

ALERT platform to SWIFT field level mapping for securities, foreign exchange, and cash settlement instructions

http://www.dtcclearning.com/documents/institutional-trade-processing/alert/omgeo-alert-market-business-rules/2100-omgeoalert-swift-mapping/file.html

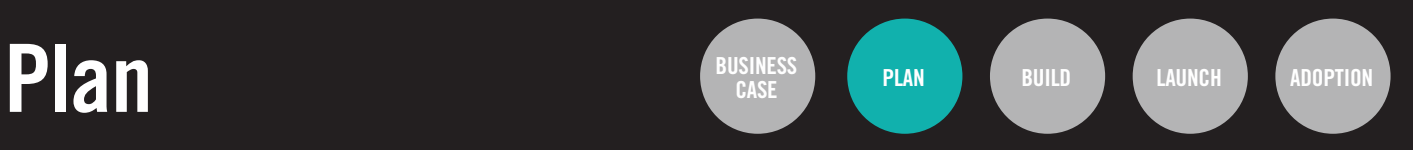

### **CUSTODIAN PLAYBOOK: PLAN CHECKLIST**

This is a checklist for planning out the business processes and technology capabilities needed to support the new workflow. The topics are grouped by each activity and include tasks and considerations for streamlining the end-to-end workflow from data sourcing and cleansing to client onboarding by helping identify technology and operational enablers to make that a reality.

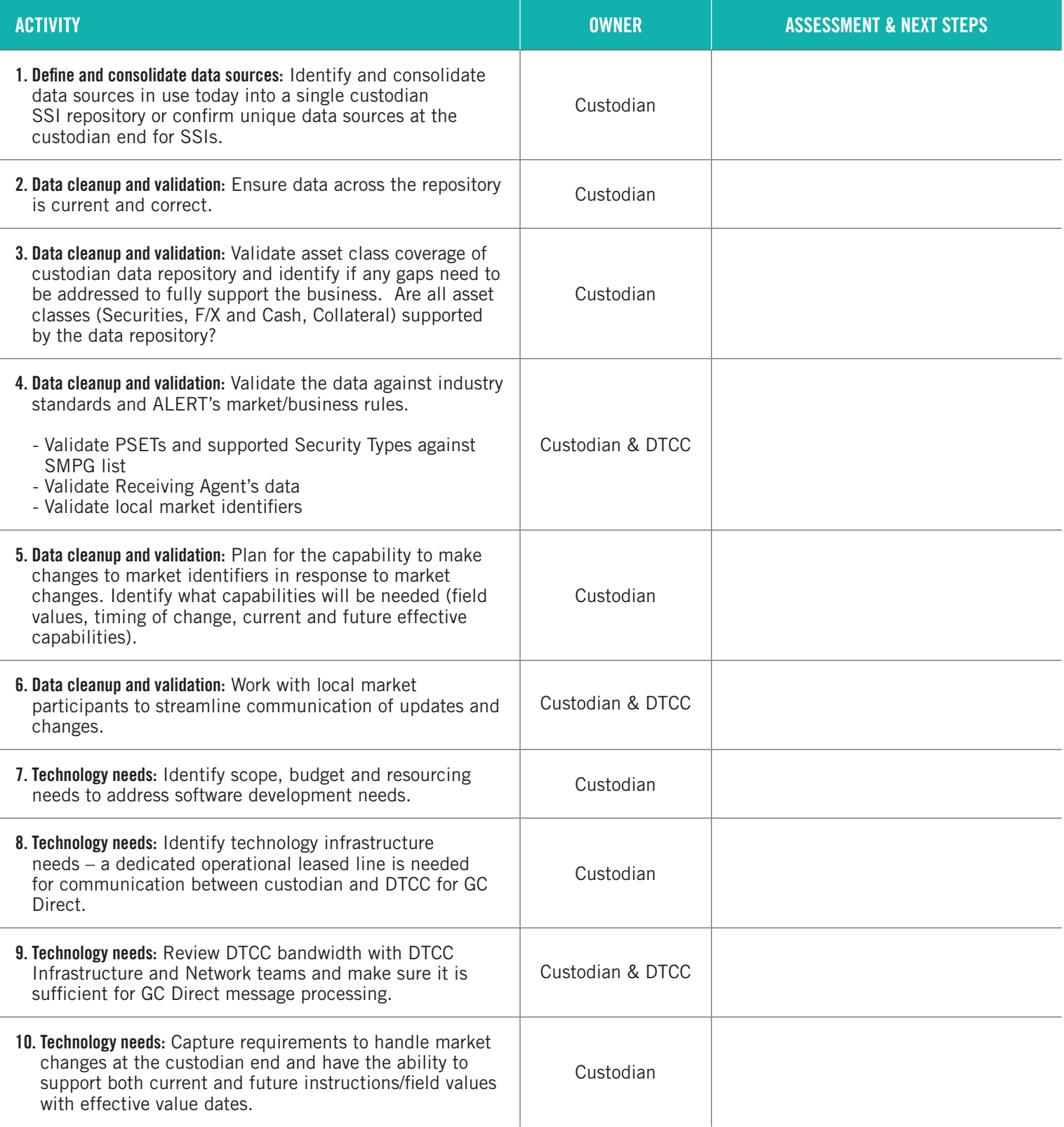

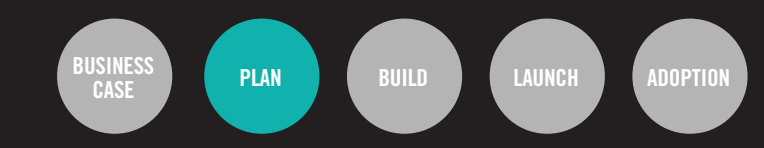

### **CUSTODIAN PLAYBOOK: PLAN CHECKLIST**

This is a checklist for planning out the business processes and technology capabilities needed to support the new workflow. The topics are grouped by each activity and include tasks and considerations for streamlining the end-to-end workflow from data sourcing and cleansing to client onboarding by helping identify technology and operational enablers to make that a reality.

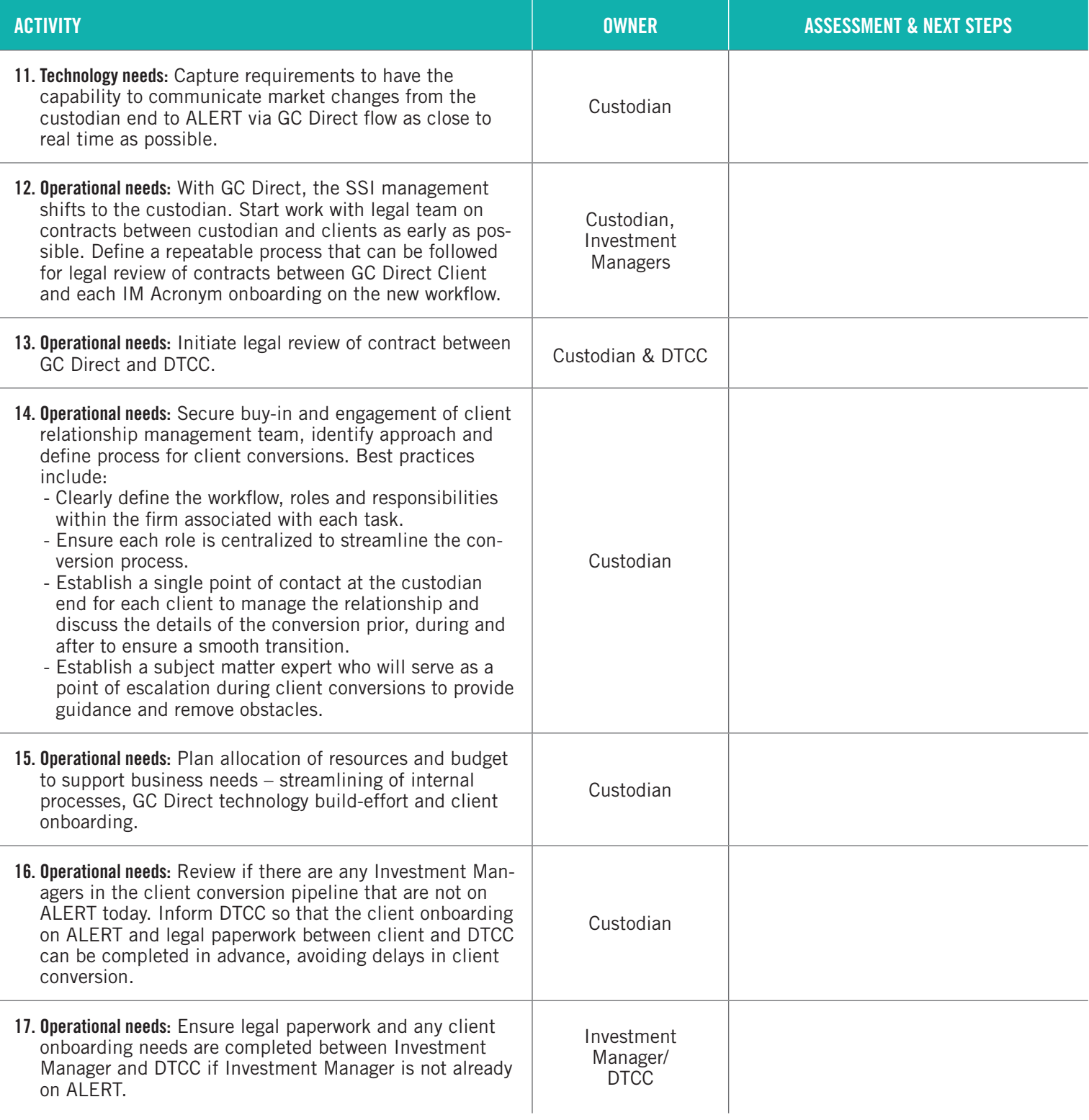

# **Build**

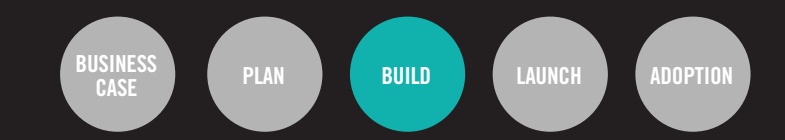

### **GOALS:**

Once a plan is developed for your specific organization's needs, you will begin to build and test the messaging interface for communication of SSIs from the custodian data repository to ALERT.

#### **ACTIVITIES**

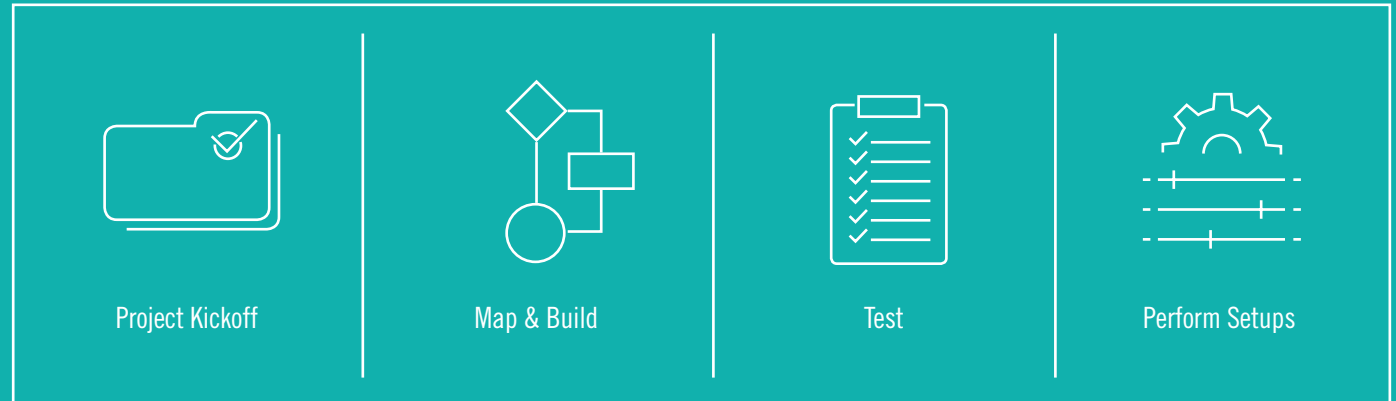

#### **Resources:**

Project Deliverables developed jointly with DTCC Project Team

- Business Requirements Document
- Conformance Test Plan

Weekly Check-ins with DTCC Project Team

Other resources available via DTCC Learning:

- GC Direct Message Specifications https://www.dtcclearning.com/documents/institutional-trade-processing/alert/omgeo-alert-gc-direct/ 2095-omgeo-alert-1-0-global-custodian-direct-message-specification/file.html
- XSD file to support GC Direct messages https://www.dtcclearning.com/documents/institutional-trade-processing/alert/omgeo-alert-gc-direct/ 2104-alertmessagesuite-gc/file.html
- Common Message Interface information (under cross product) https://www.dtcclearning.com/documents/institutional-trade-processing/dman-cat-itm-cp/cat-cp-cmi-tech-mg/ 1189-docman-doc-cmi-img-prog-guide/file.html

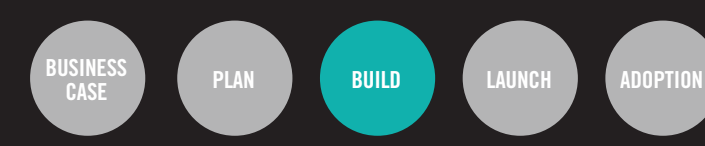

### **CUSTODIAN PLAYBOOK: BUILD CHECKLIST**

A detailed business requirements document, use cases and conformance test plan will be created along with the DTCC Project Team during execution. This handy checklist augments those deliverables and is meant to be used during the entire build phase as a reminder to mark the completion of key tasks associated with each activity as the project progresses from kickoff to a final build ready for launch.

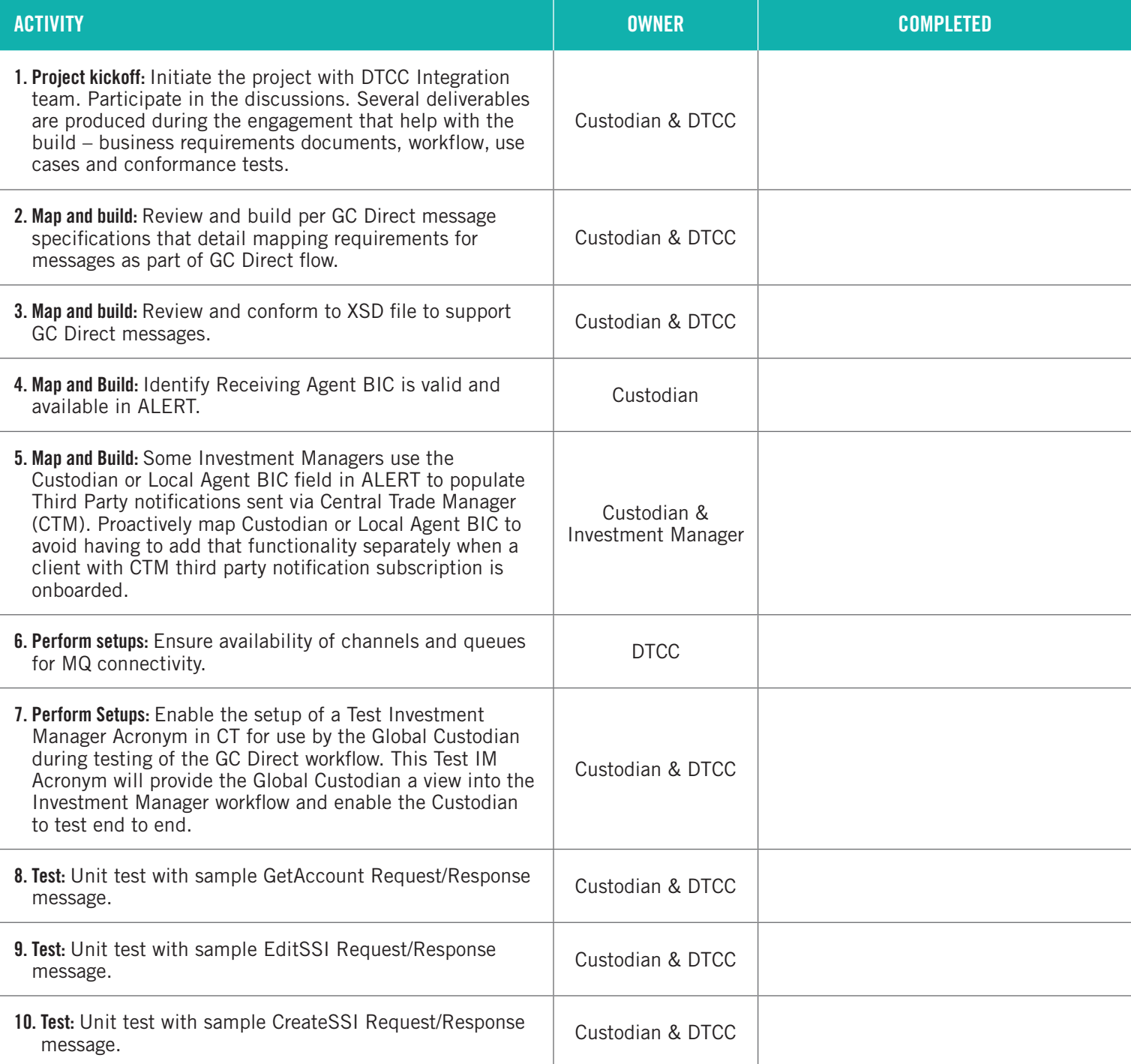

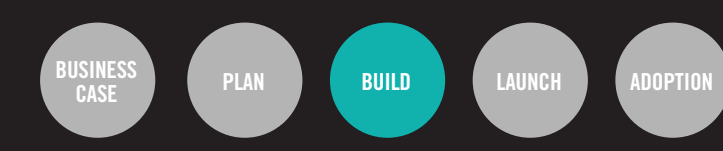

### **CUSTODIAN PLAYBOOK: BUILD CHECKLIST**

A detailed business requirements document, use cases and conformance test plan will be created along with the DTCC Project Team during execution. This handy checklist augments those deliverables and is meant to be used during the entire build phase as a reminder to mark the completion of key tasks associated with each activity as the project progresses from kickoff to a final build ready for launch.

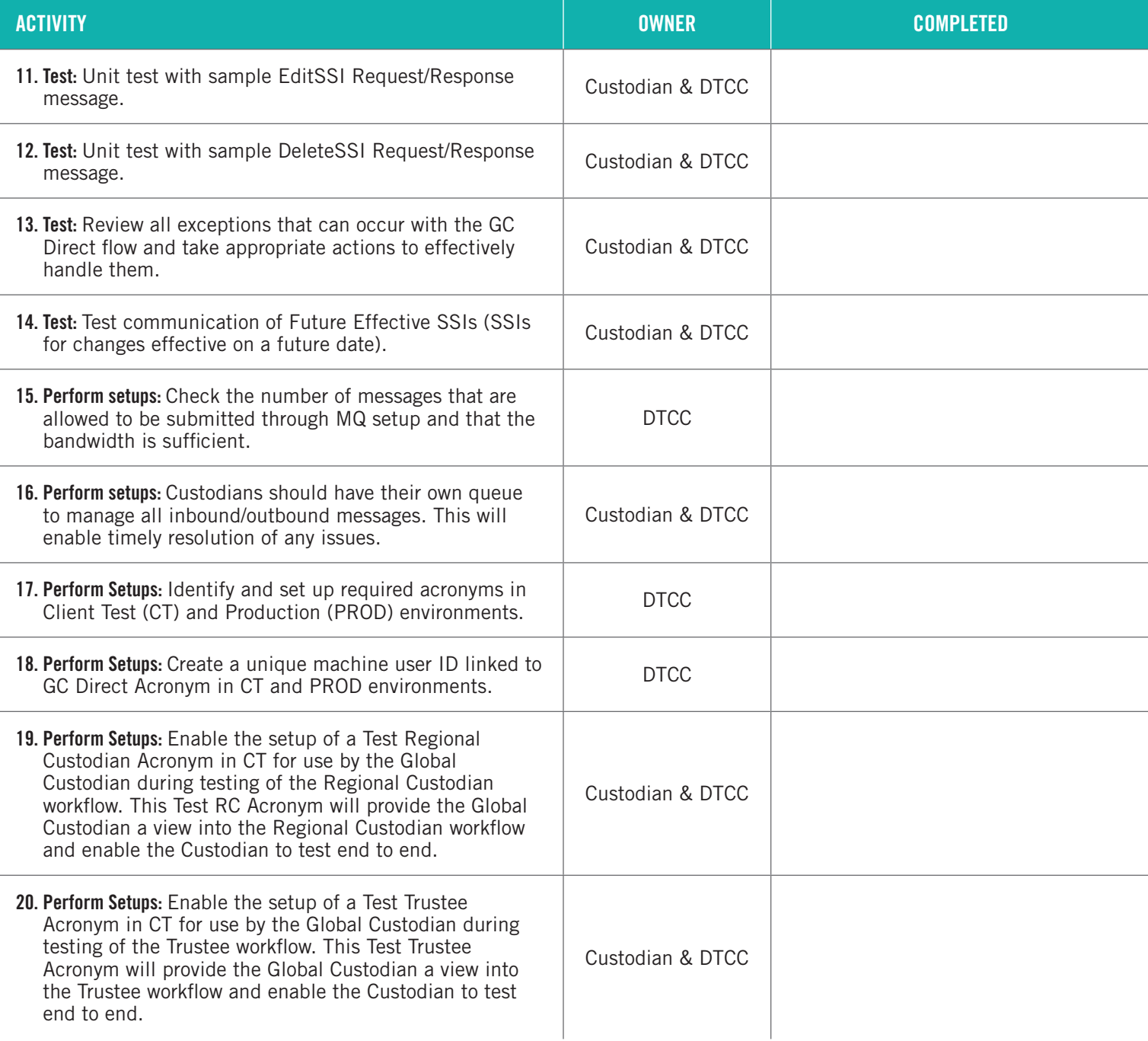

# **Launch**

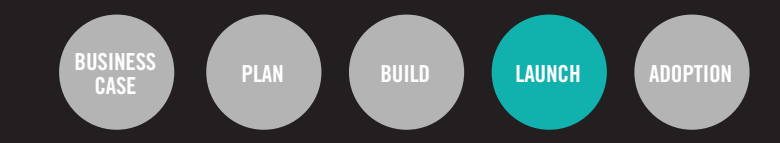

### **GOALS:**

In the Launch step of the Client Journey Map, you will perform a dry run test with a pilot client in DTCC's Client Test environment, validate results, address any gaps and finally go live with the client after a successful dry run. The first dry run test will help you define a repeatable process that can be used for future client conversations.

### **ACTIVITIES**

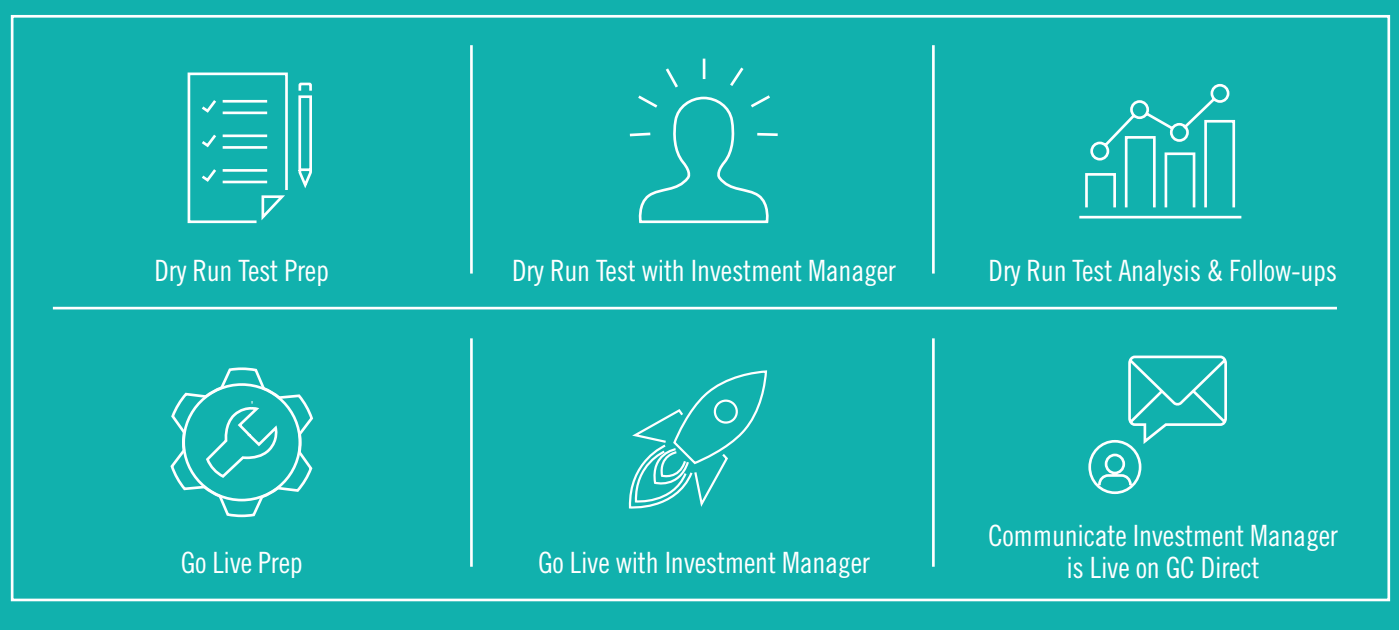

#### **Resources:**

Weekly Check-ins with DTCC Project Team

Training video for Investment Managers introducing the GC Direct workflow conversion process https://www.dtcclearning.com/videos-page/player/148/781.html

Detailed onboarding guide for Investment Managers to move to ALERT GC Direct workflow https://www.dtcclearning.com/documents/institutional-trade-processing/alert/omgeo-alert-gc-direct/2096-omgeo-alertinvestment-manager-s-guide-to-gc-direct-onboarding/file.html

Link to process and Form to request the setup of new or reactivation of existing Institutional IDs needed for dry run and go live https://global.myomgeo.com/functions/SRM/Americas%20Contracts1%2FTRADESUITE&FolderCTID=0x0120004C7AF48427681

C4ABEDE6BDA4EC42173&View={F43F233F-2FFE-4B47-A506-EF4B16FA27BD

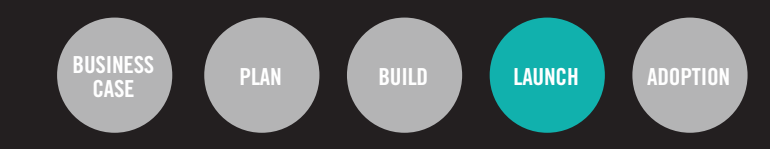

### **CUSTODIAN PLAYBOOK: DRY RUN CHECKLIST**

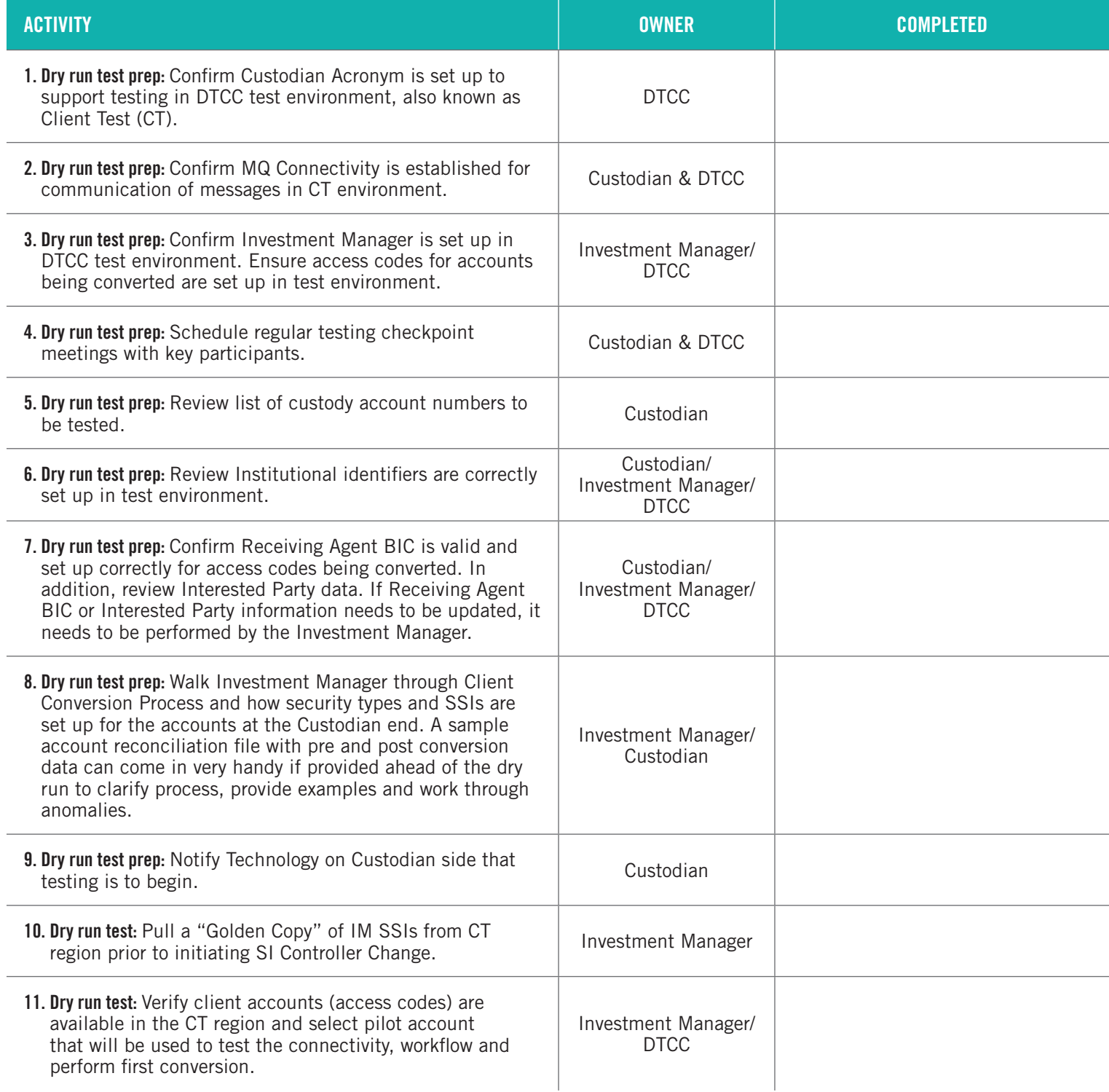

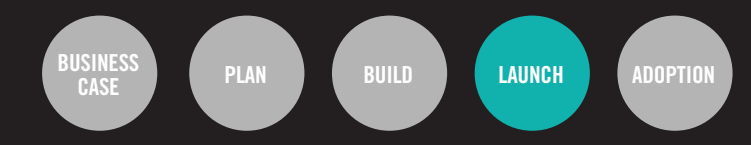

### **CUSTODIAN PLAYBOOK: DRY RUN CHECKLIST**

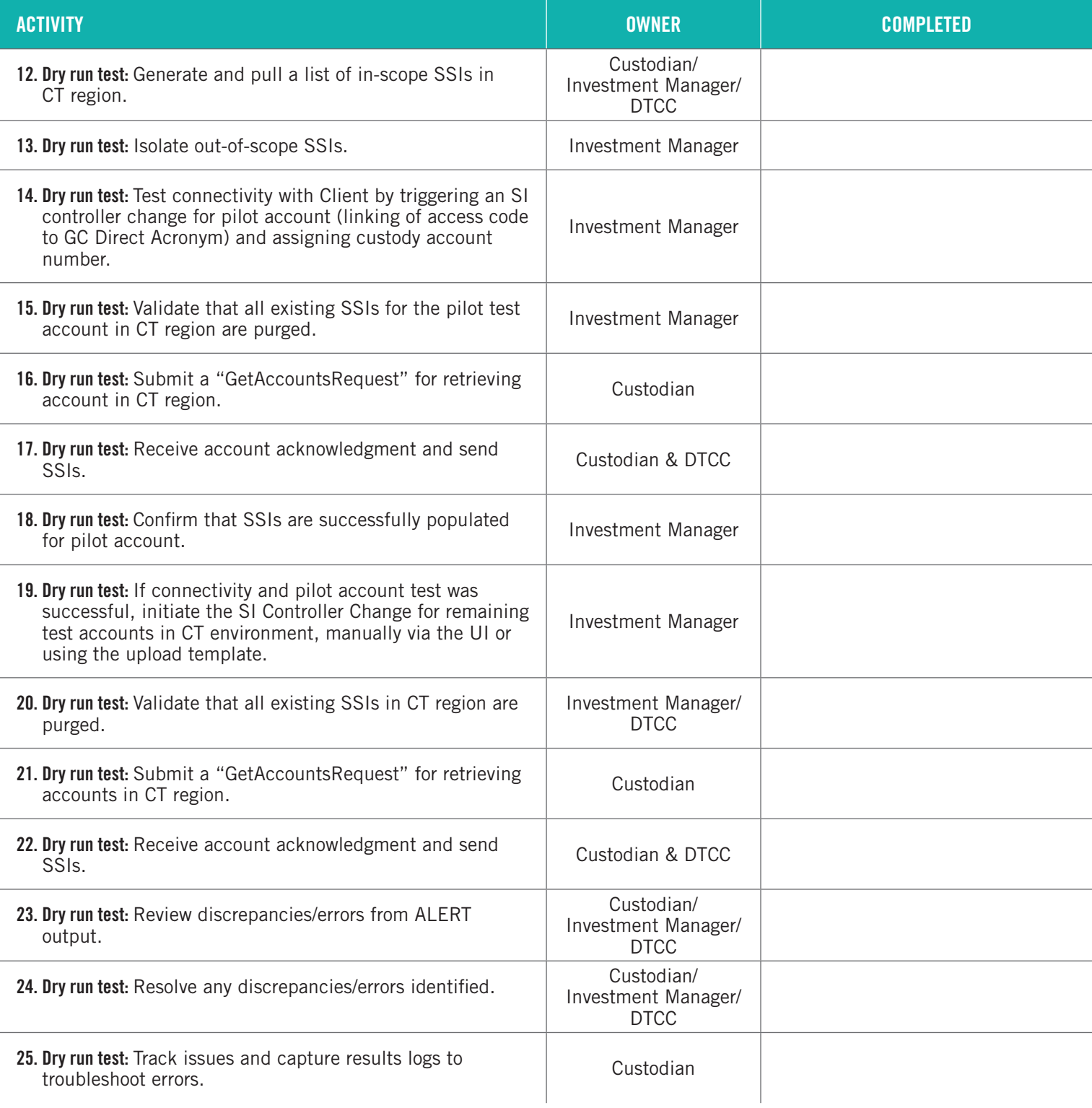

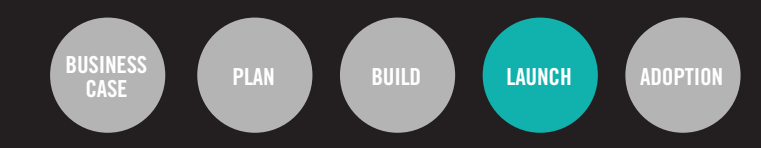

### **CUSTODIAN PLAYBOOK: DRY RUN CHECKLIST**

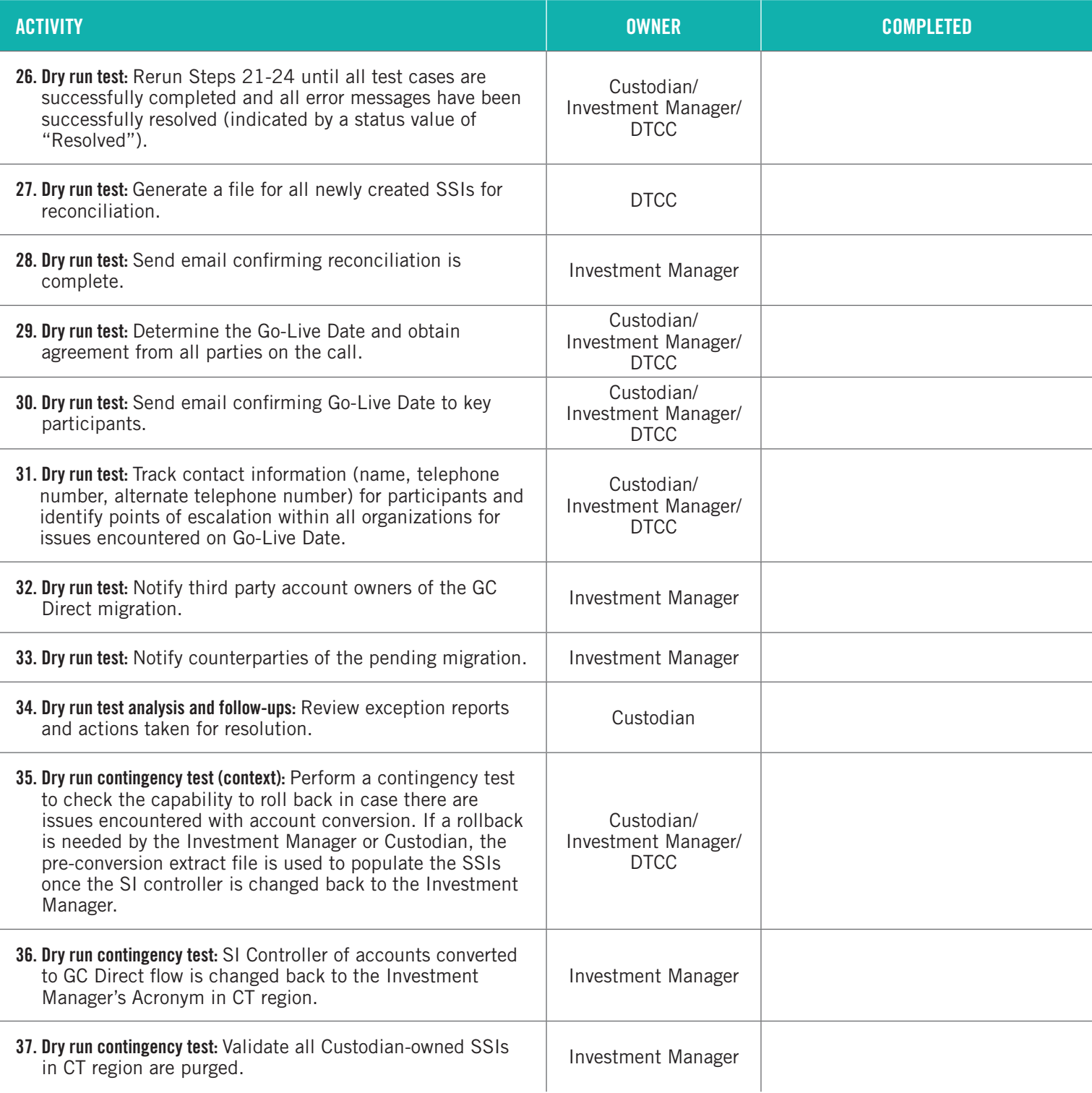

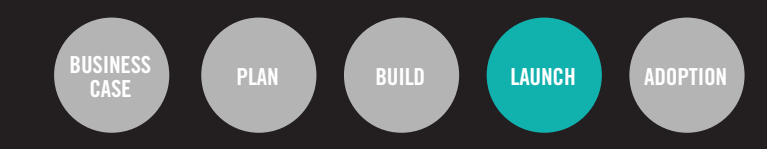

### **CUSTODIAN PLAYBOOK: DRY RUN CHECKLIST**

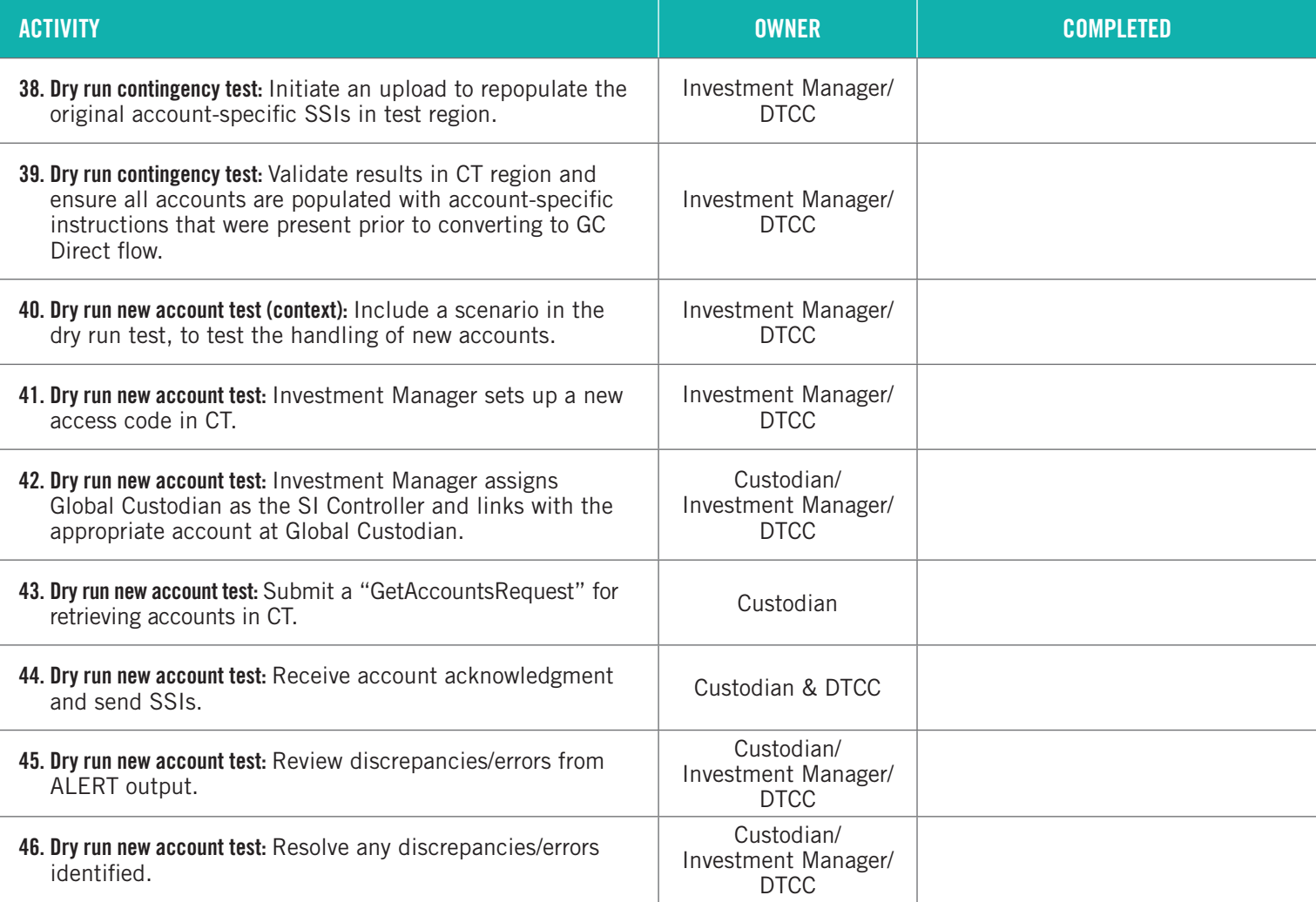

### **CUSTODIAN PLAYBOOK: GO-LIVE CHECKLIST**

This is a checklist for all tasks that need to be completed during actual client conversion to the new GC Direct workflow. The team uses this checklist with each Investment Manager to do client conversions in DTCC's Production environment.

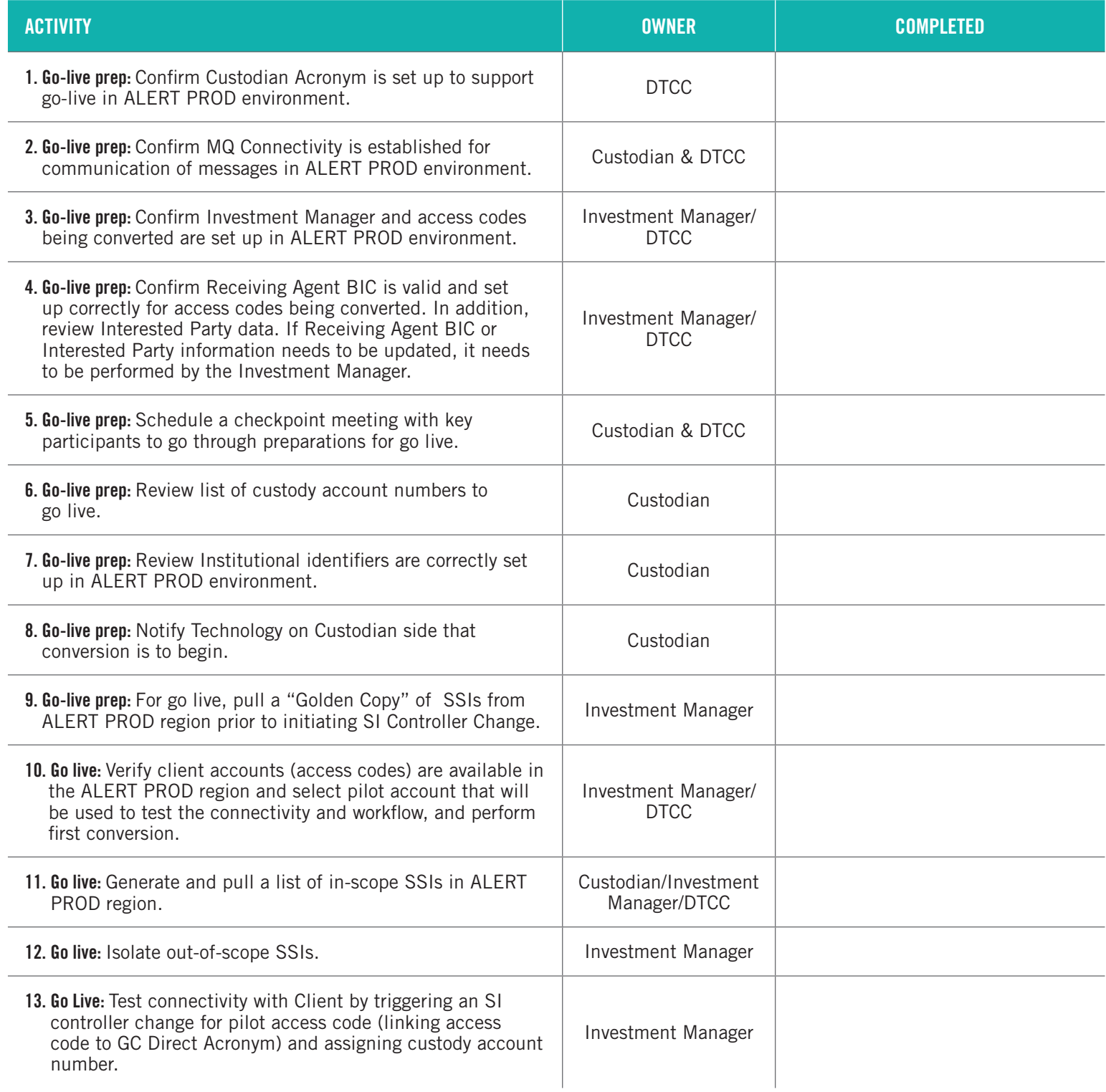

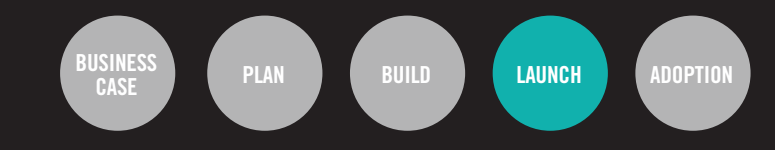

### **CUSTODIAN PLAYBOOK: GO-LIVE CHECKLIST**

This is a checklist for all tasks that need to be completed during actual client conversion to the new GC Direct workflow. The team uses this checklist with each Investment Manager to do client conversions in DTCC's Production environment.

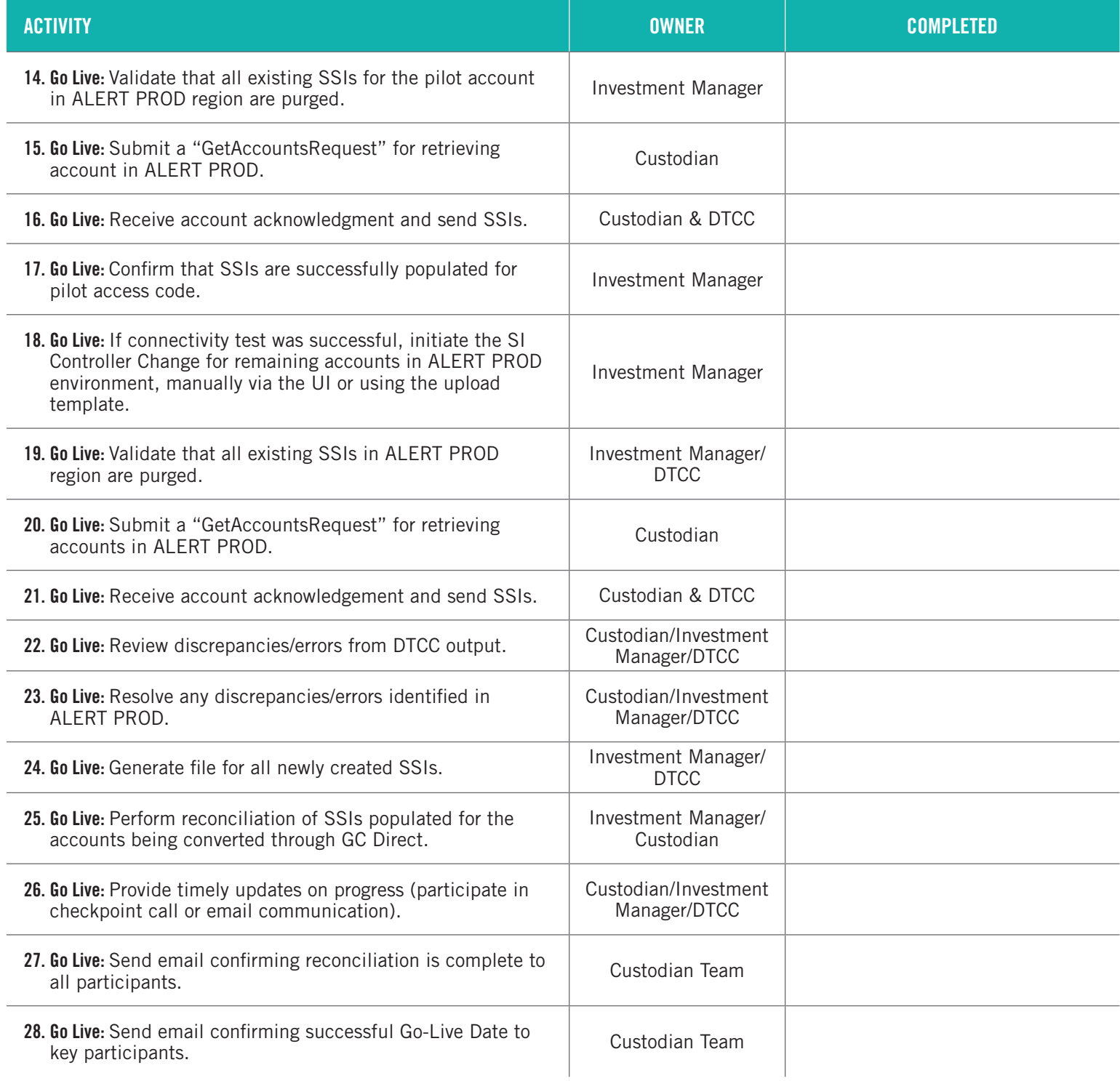

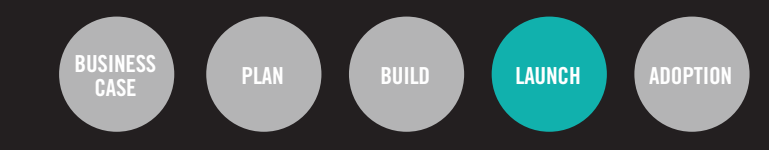

### **CUSTODIAN PLAYBOOK: GO-LIVE CHECKLIST**

This is a checklist for all tasks that need to be completed during actual client conversion to the new GC Direct workflow. The team uses this checklist with each Investment Manager to do client conversions in DTCC's Production environment.

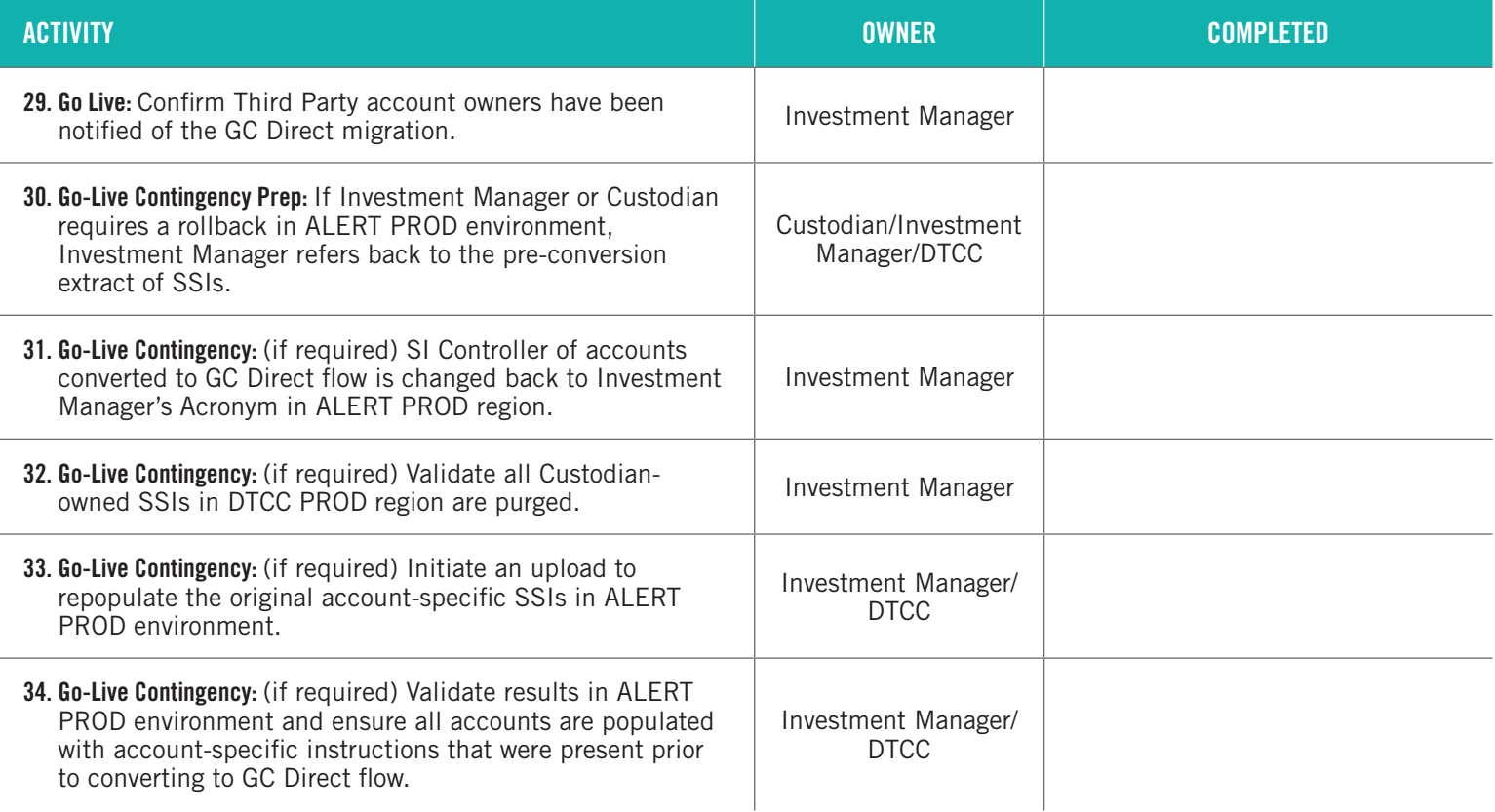

# **Adoption**

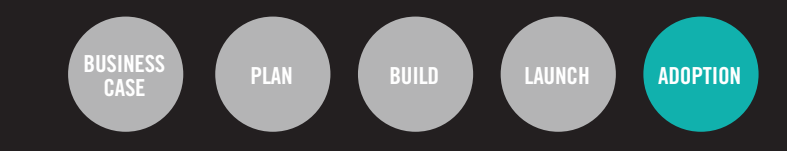

### **GOALS:**

The last step in the Client Journey Map is to maintain a full community of clients through your new GC Direct workflow and to ultimately help the industry realize the accuracy, timeliness and end-toend automation that the GC Direct workflow brings.

#### **ACTIVITIES**

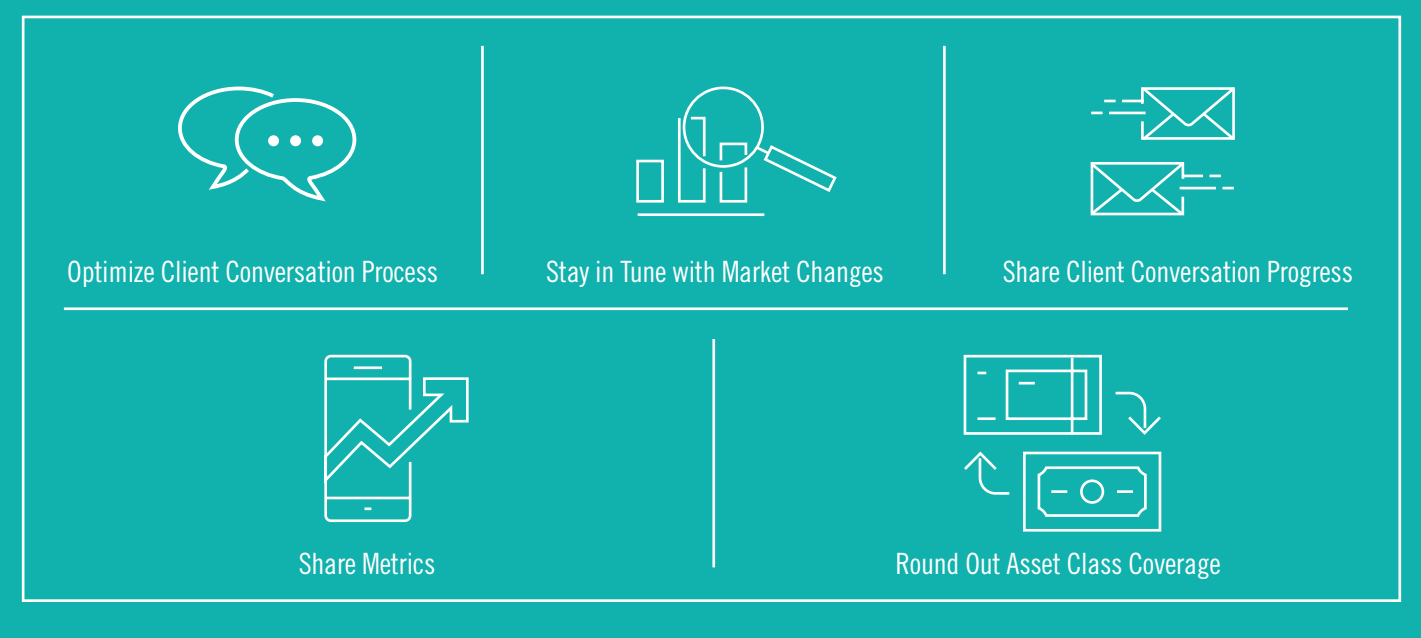

#### **Resources:**

Monthly Check-ins with DTCC Project Team

Custodian Working-Group Sessions

Validation Rules Working-Group Sessions via monthly Global Custodian DTCC Check-in calls (2nd Thursday of every month @ 10:30 a.m. EST)

# Adoption

### **CUSTODIAN PLAYBOOK: ADOPTION CHECKLIST**

This checklist captures recommendations and opportunities to engage with the community, stay in tune with market changes, communicate client conversion progress and share information on benefits realized and ideas to achieve scale, to help the industry realize peak efficiency together.

**CASE PLAN BUILD LAUNCH ADOPTION**

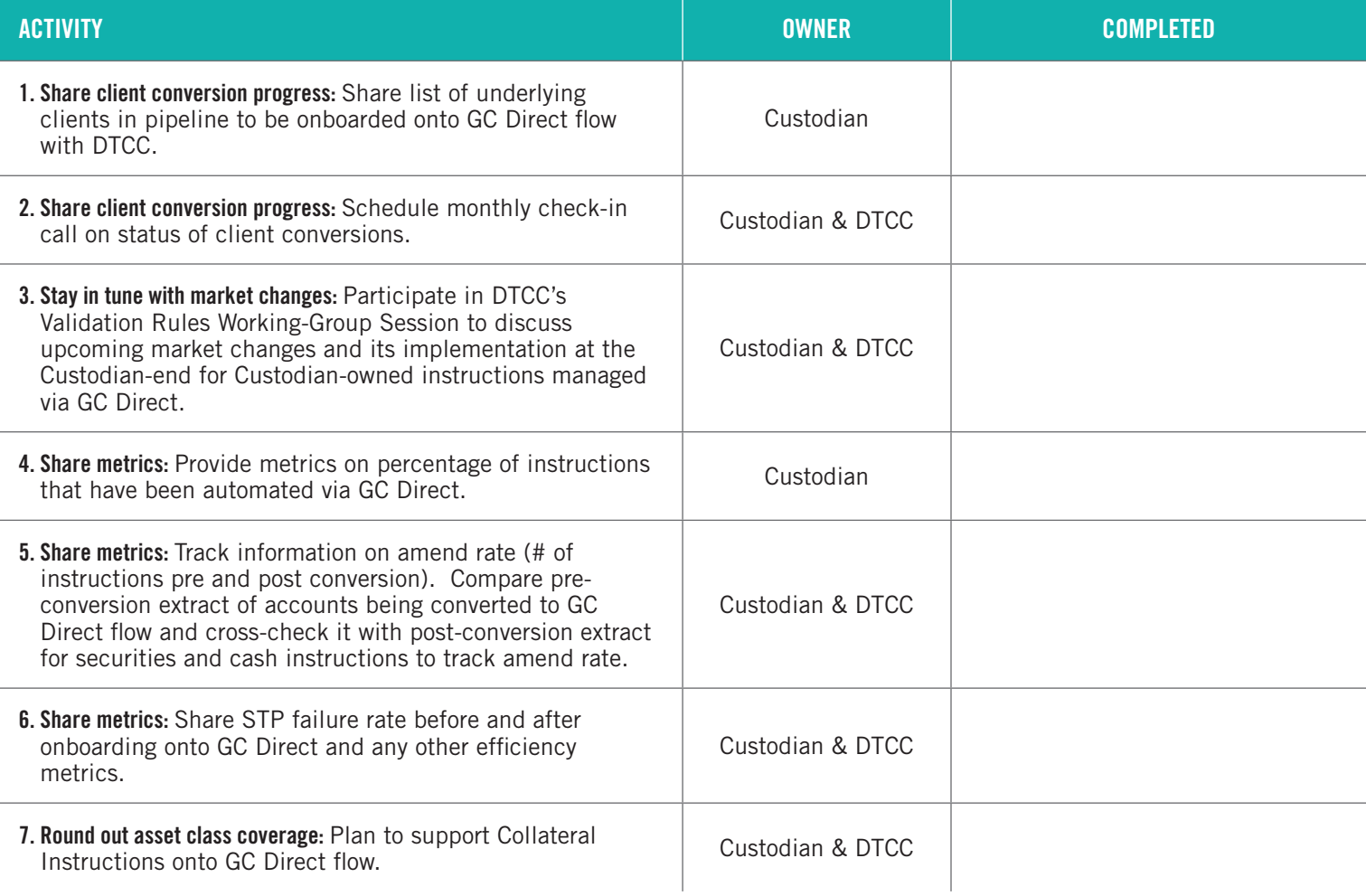